# **Conduit**

### **Efficient Video Compression for Live VR Streaming**

**Gregory Rose Aakash Patel**

### **Live VR streaming**

### **Live VR streaming:**

Livestreaming 360° panoramic 4K 3D video from a panoramic camera to a client's HMD.

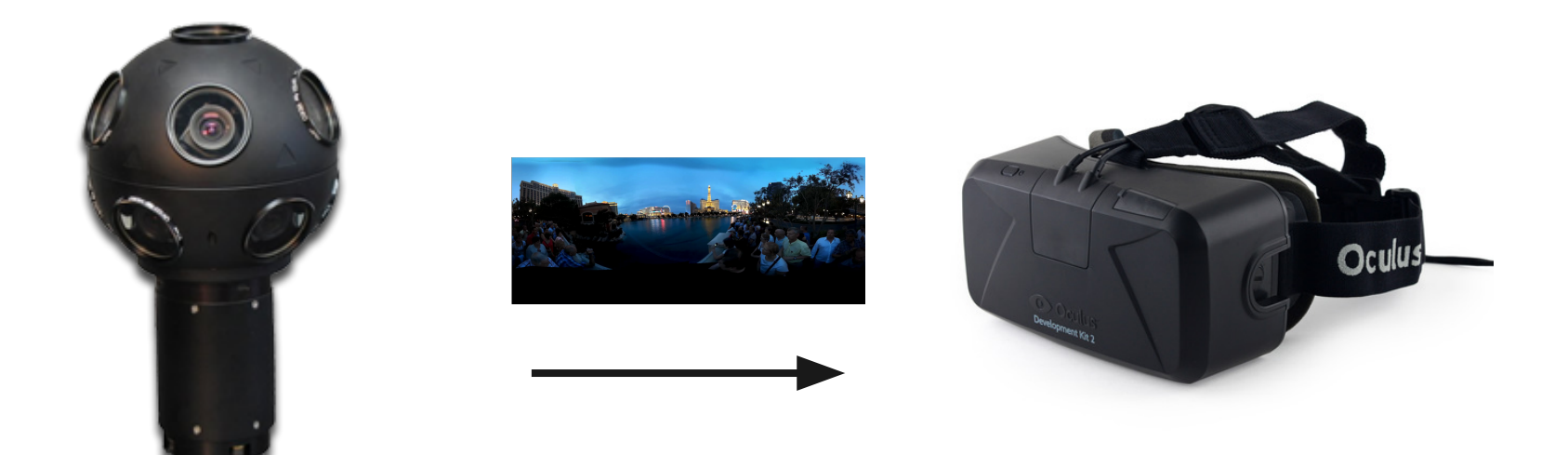

### **Many events to livestream in VR**

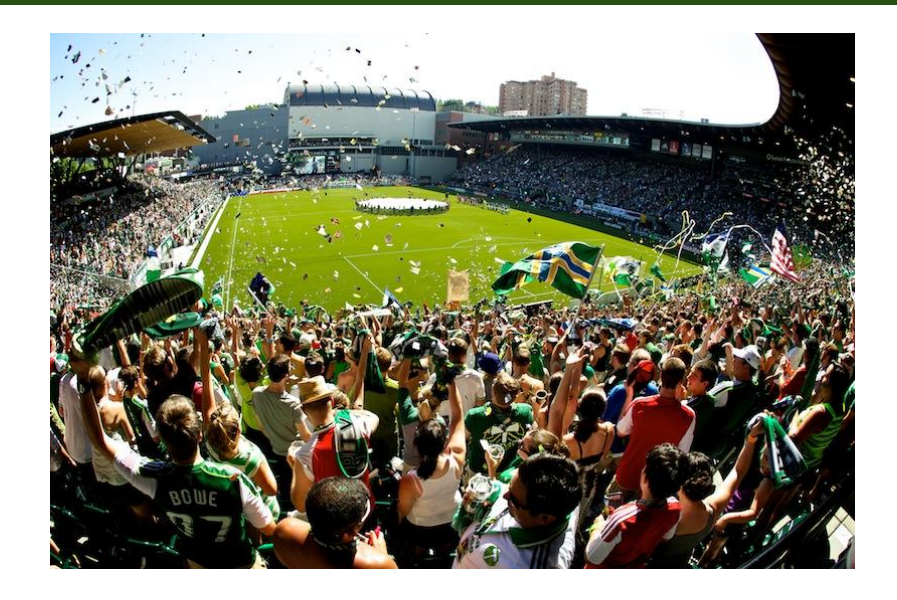

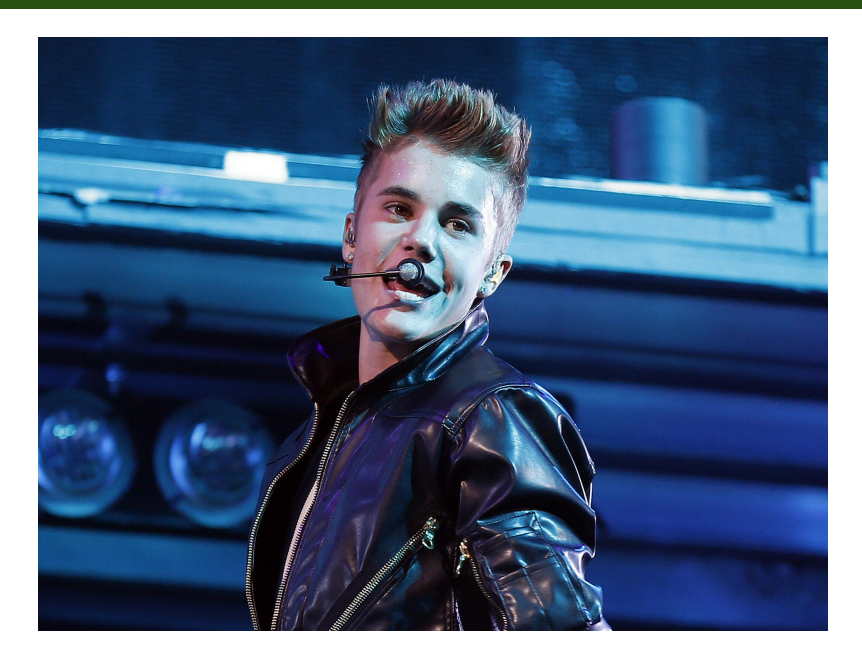

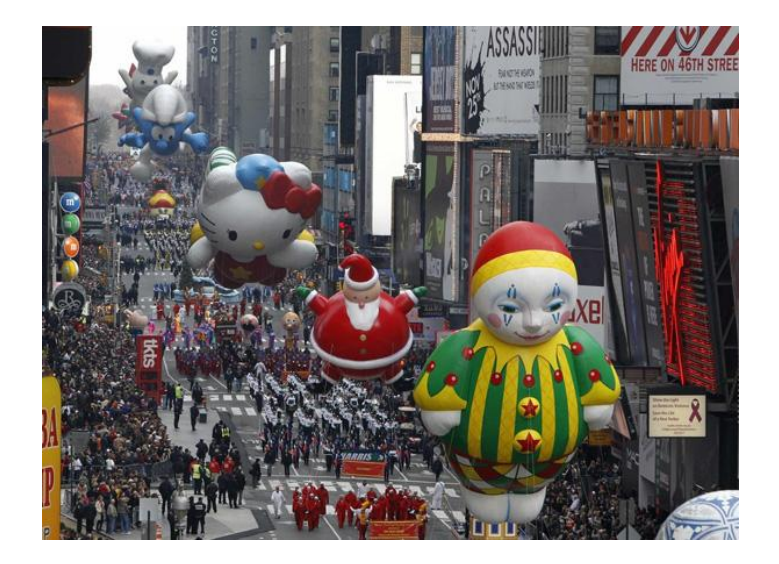

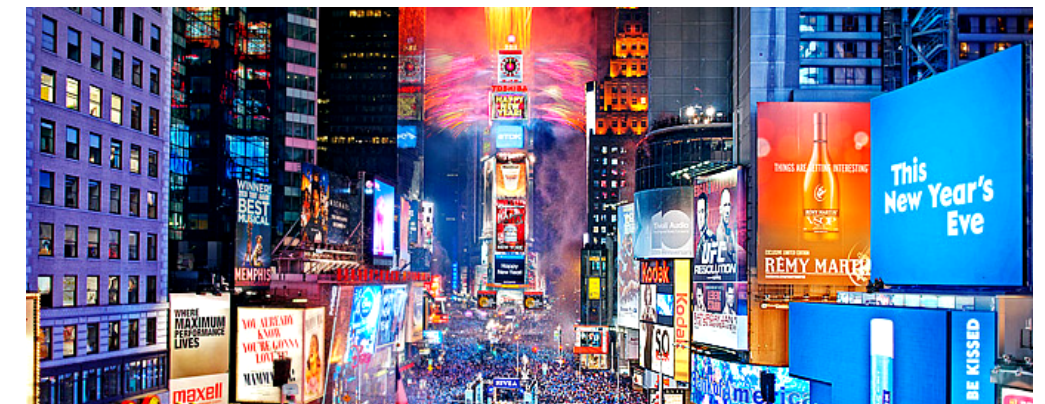

### **Problem: VR needs a lot of bandwidth**

- 3D 4K video: **20 Mbps**
- US Average Internet: **11 Mbps**
- 4G: **8 Mbps**

Source: Akamai

# **Solution: View optimization**

**View optimization: optimize**, or compress the video for user's **view** (what they can see)

### ■ Inputs

- Decoded frame of a high resolution 360° 3D video
- Orientation of the viewer's head

### ■ Output

○ View optimized image frame, blurred around edges

### **Original image**

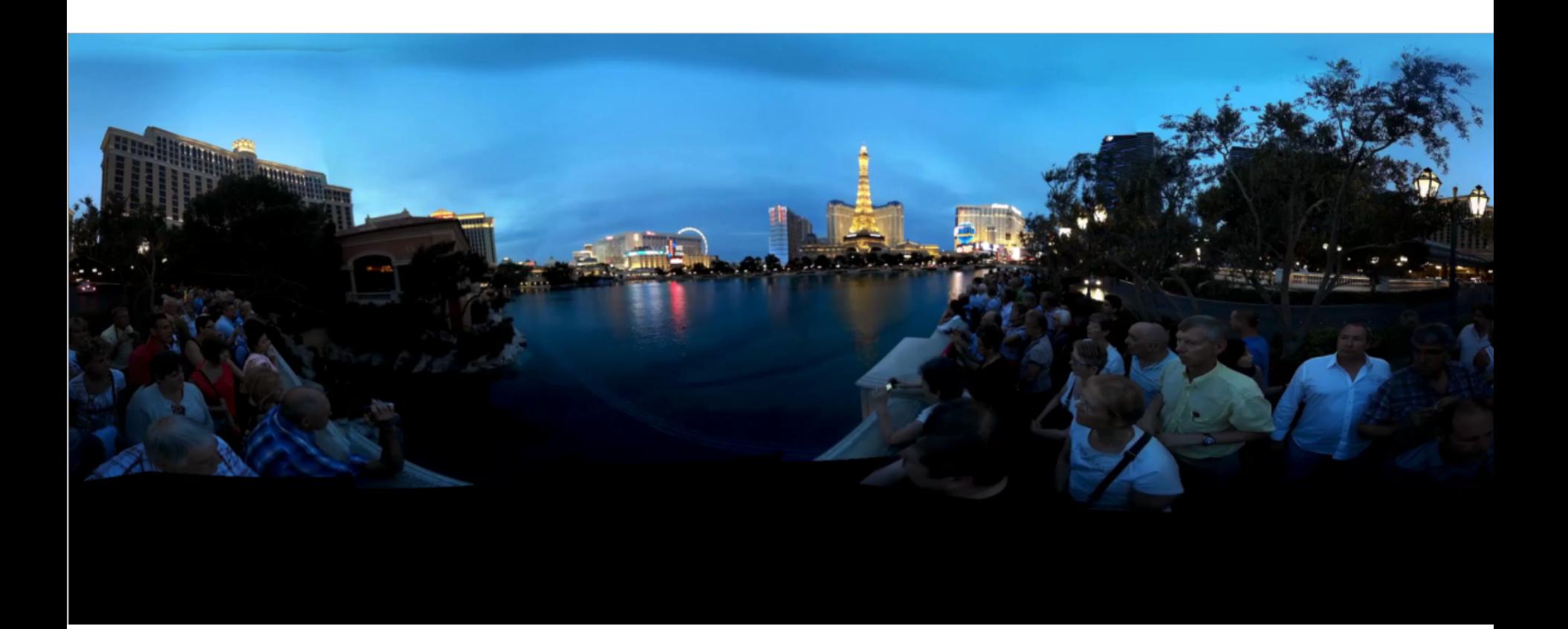

360° 4K Panorama (one eye)

# **Crop out the area behind you**

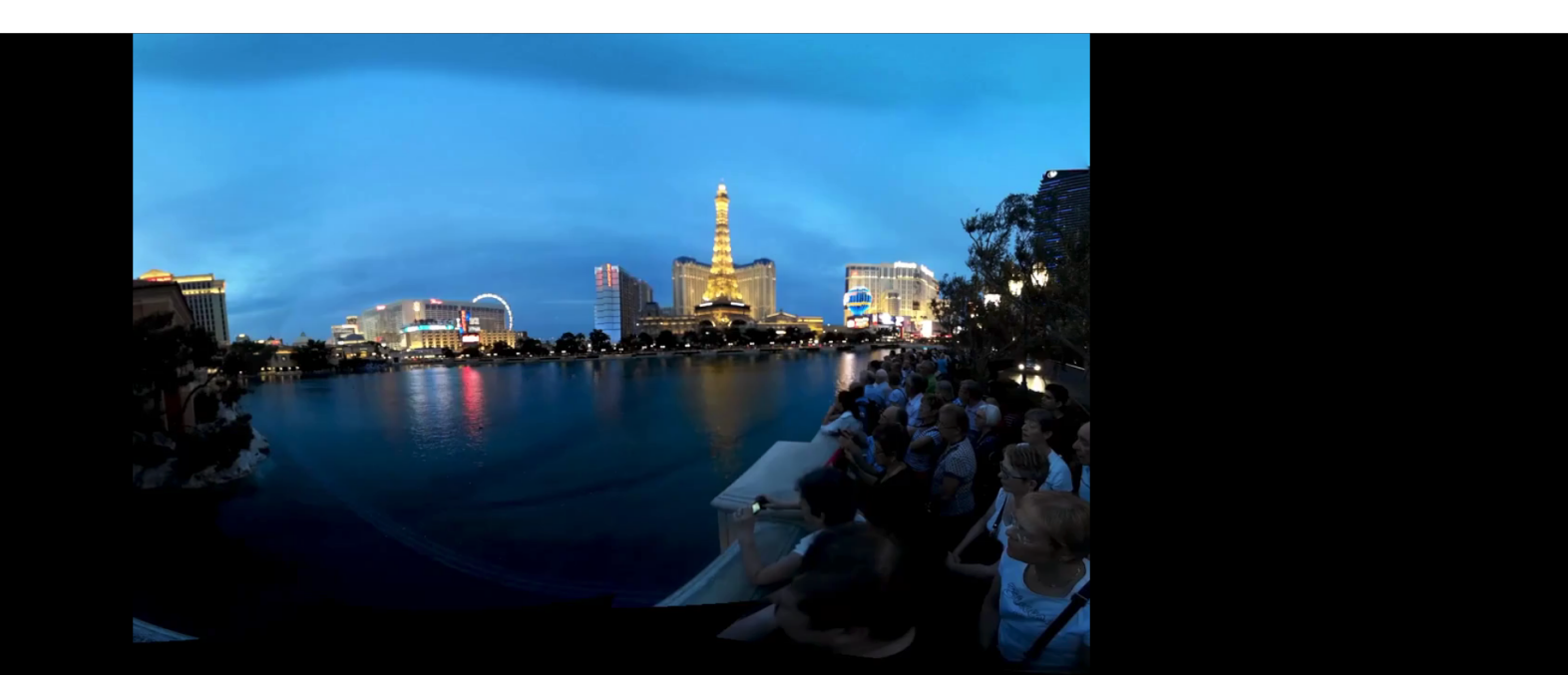

### **Blur unfocused outer regions**

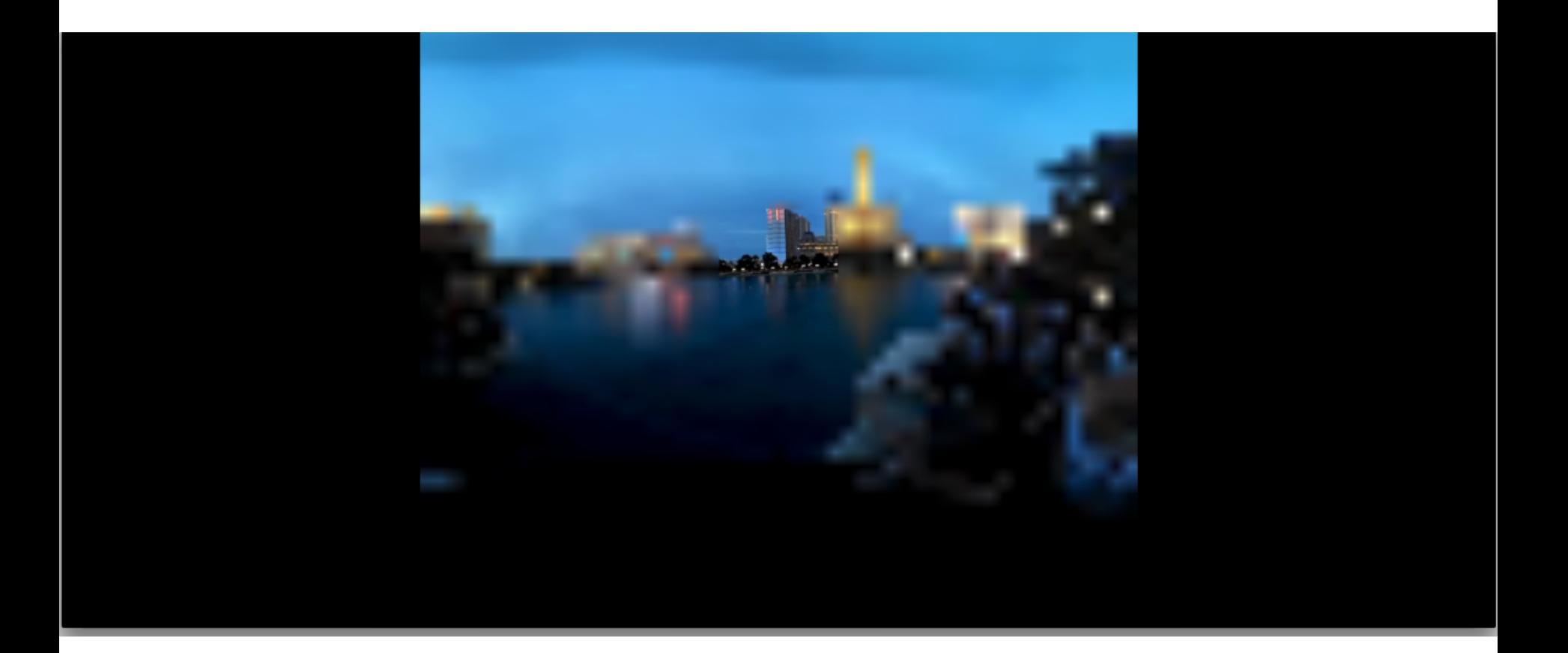

#### Human eye is lower resolution in outer region

\*Blur increased 7x for demonstration

### **10% compression rate**

- Crop frame to 50%, then shrink to 1/9 the size
- 50° x 50° uncompressed focus window
	- Only  $\sim$ 3% of original frame size
- **■ Result: ~10% size of original**
	- $\circ$  In terms of raw pixels

# **Conduit makes VR streaming practical**

- 4K 3D Video: **18 Mbps** (H.264 encoded)
	- More to stream reliably!
- Average Internet speed (US): **11 Mbps**
- 4G: **8 Mbps**
- Conduit: **1.8 Mbps**\*
- We only use ~10% of the bandwidth\*

\*Assuming video compression is linear

### **Bandwidth-latency tradeoff**

- Decreased bandwidth, but...
- **Motion-to-update (MTU) latency:** time from when you move your head, until you see the updated view-optimized frame on the HMD.
- Internet latency now matters!
- View optimization adds **additional** latency
- To compensate, **predict** the user's head pose and **optimize** the entire pipeline.

### **Latency results**

- Unoptimized motion to update latency: **150 ms**
- Optimized motion to update latency: **75 ms**
- Average frame rate: **50 FPS = 19 ms/frame** 
	- Display: 12 ms
	- Load textures: 7 ms
	- Video reading/Optimization: 0 ms (latency hiding)
- Run on a Samsung Chronos 7
	- NVIDIA GT 630M
	- $\circ$  Intel Core i7 2.3 GHz with 4 cores

# **Optimizations**

- 1. Buffered video loading in separate thread.
- 2. Render thread takes frames if video available, doesn't wait
- 3. Using Pixel Buffer Objects to stream asynchronously to OpenGL textures
- 4. View-optimization in a separate thread Many minor optimizations, e.g. simplifying data structures, optimizing OpenGL API usage

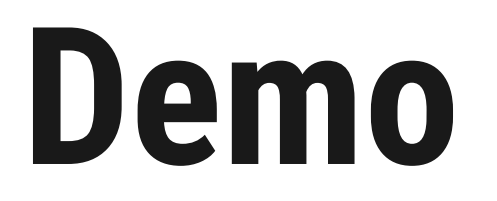

**Bellagio Fountains**

# **Challenges with implementation**

### ■ Oculus runs unreliably

- Sometimes display takes 10ms, sometimes 100ms
- Over 20 hours of build issues
	- Tried 4 different versions of Ubuntu, Mac, and also Windows across 2 computers
	- $\circ$  Could use the "simulator", but would miss out on key qualitative data, like how noticeable blur and lag was.
	- **Documentation** 
		- Oculus SDK not fully documented

# **Things we didn't have time to do**

- OpenCV with CUDA and OpenGL support
- CUDA video decoder
- Client: resize image on graphics card, don't go through CPU
- Profile with NSpire
- Multithreaded optimizer
- Resubmit command buffers using global constants
- Figure out performance leak in Oculus
- Test 4000x4000 video for fixed-function hardware
- OpenCV as native RGB, not BGR to avoid swizzle
- Copy only cropped portion of image
- Asynchronous timewarp
- Server-Client setup
- Much more...

# **Questions?**

**Thank you**